## **Release Notes for 7.0.1935**

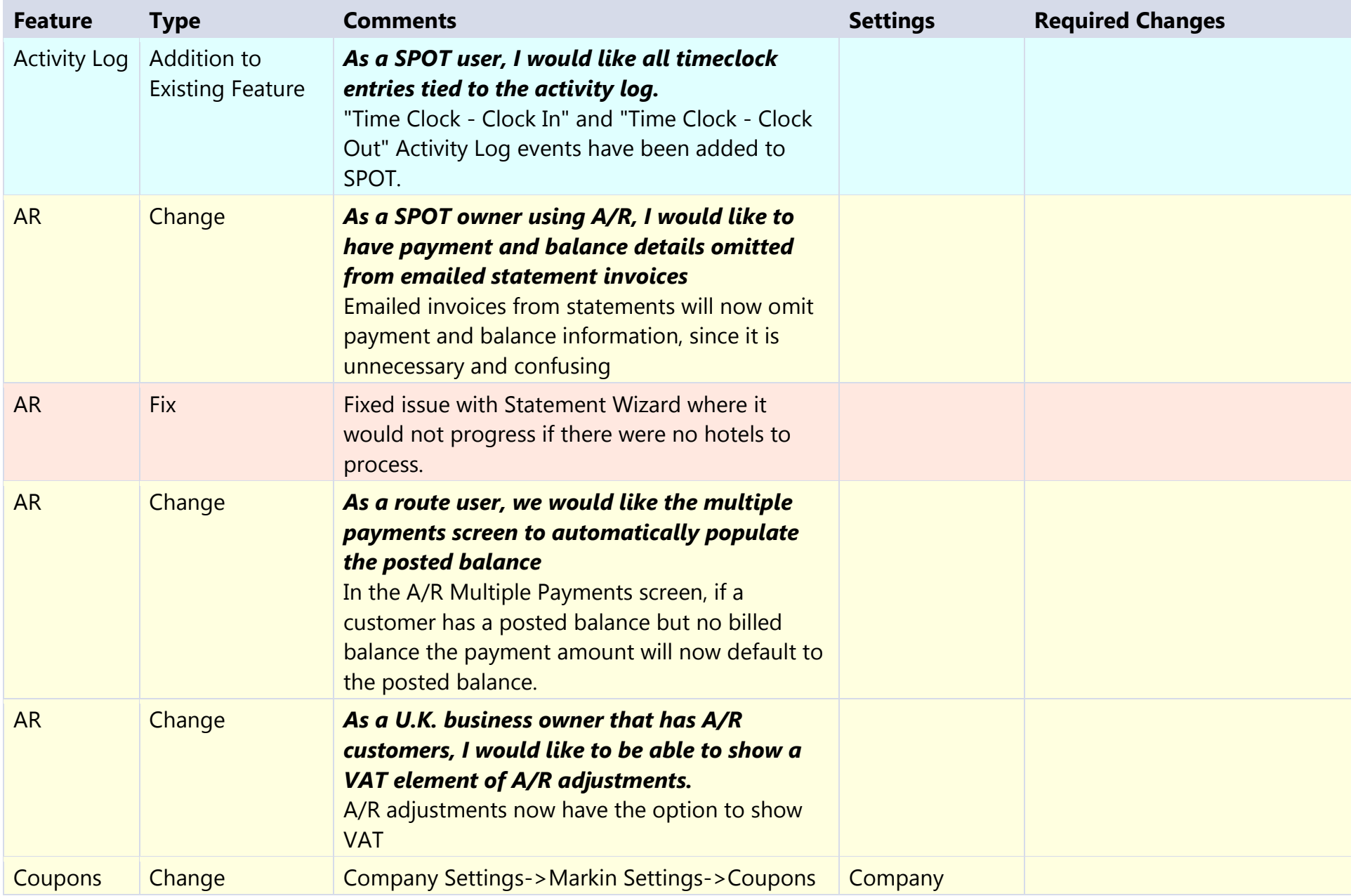

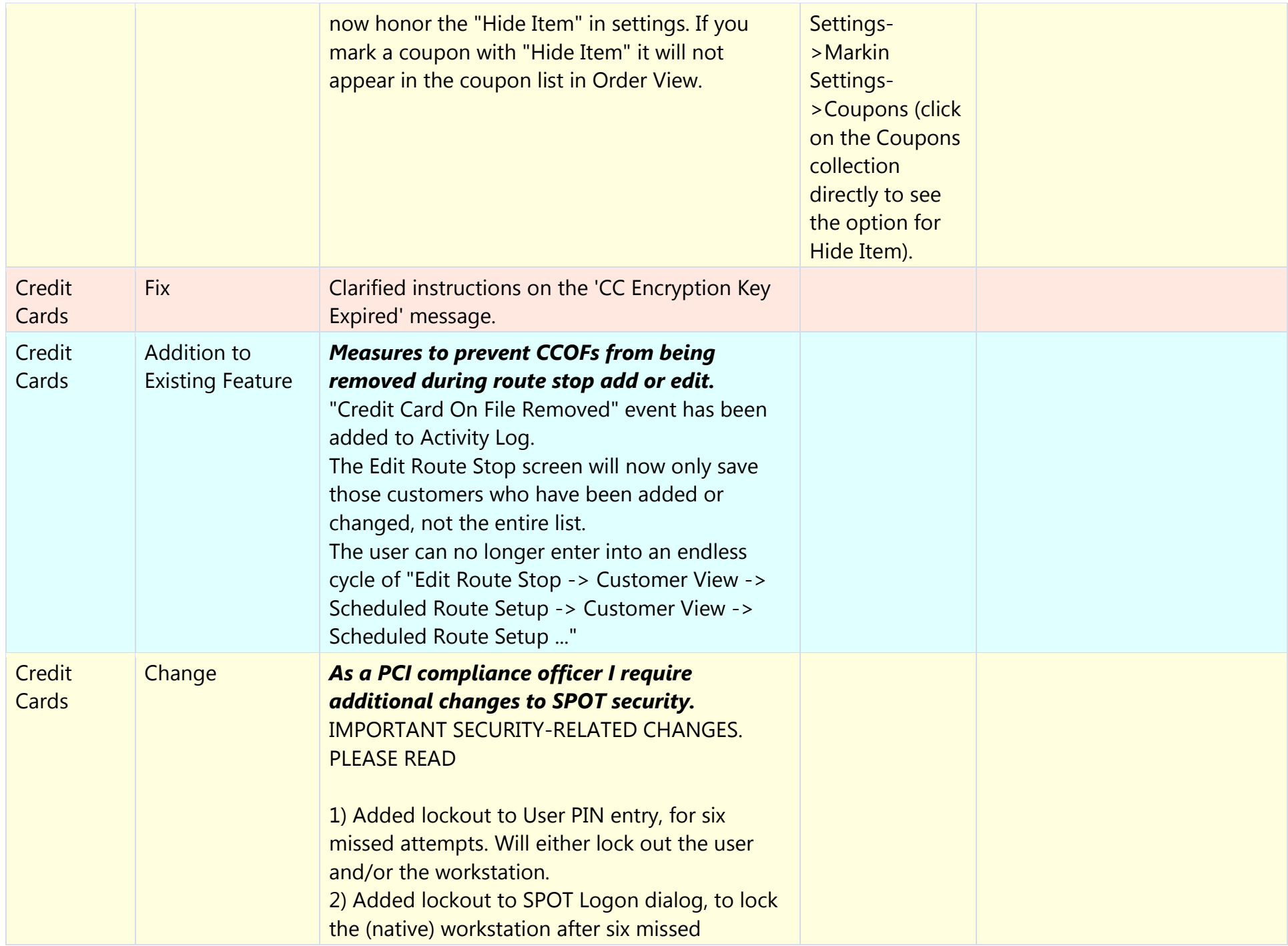

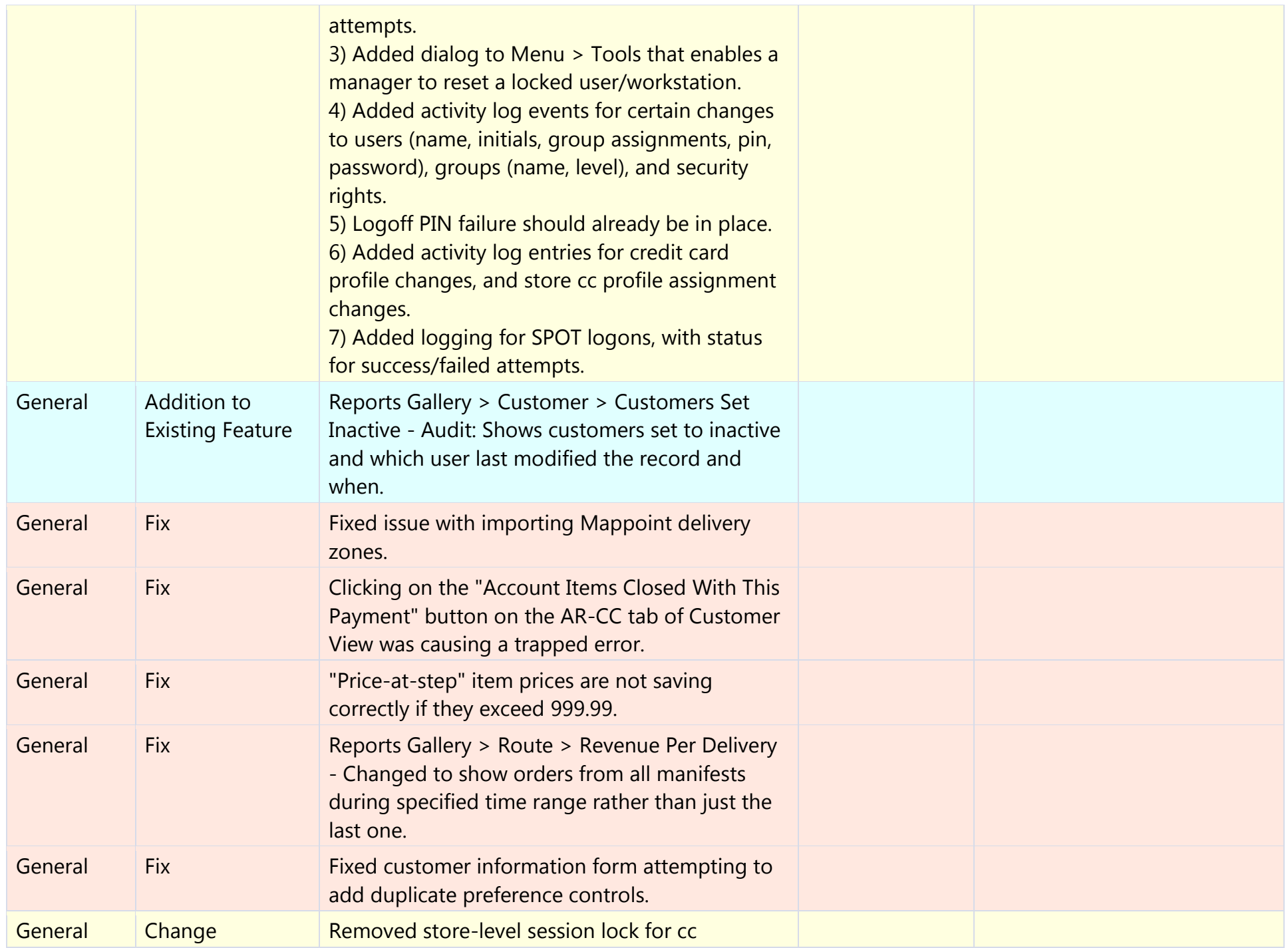

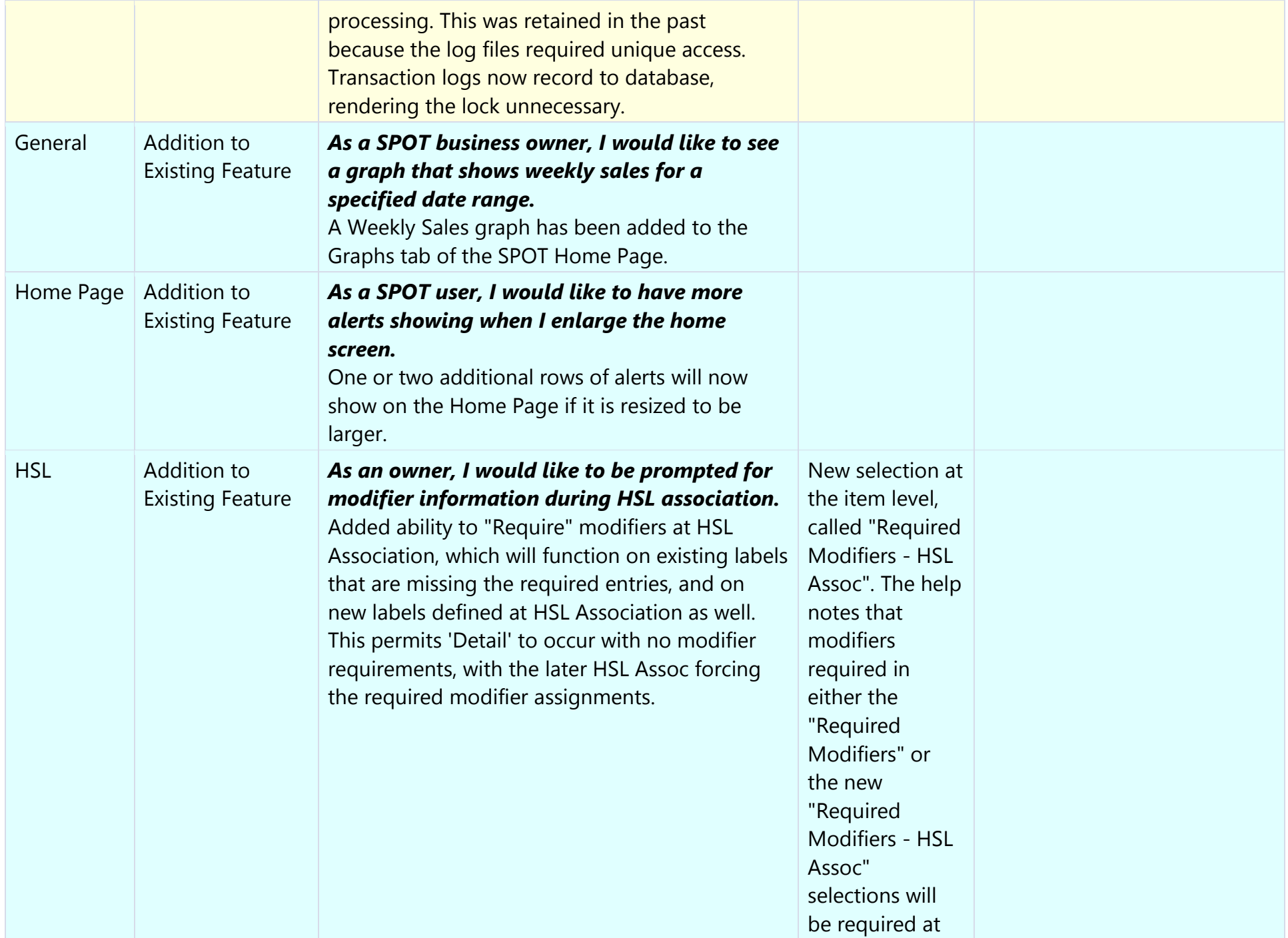

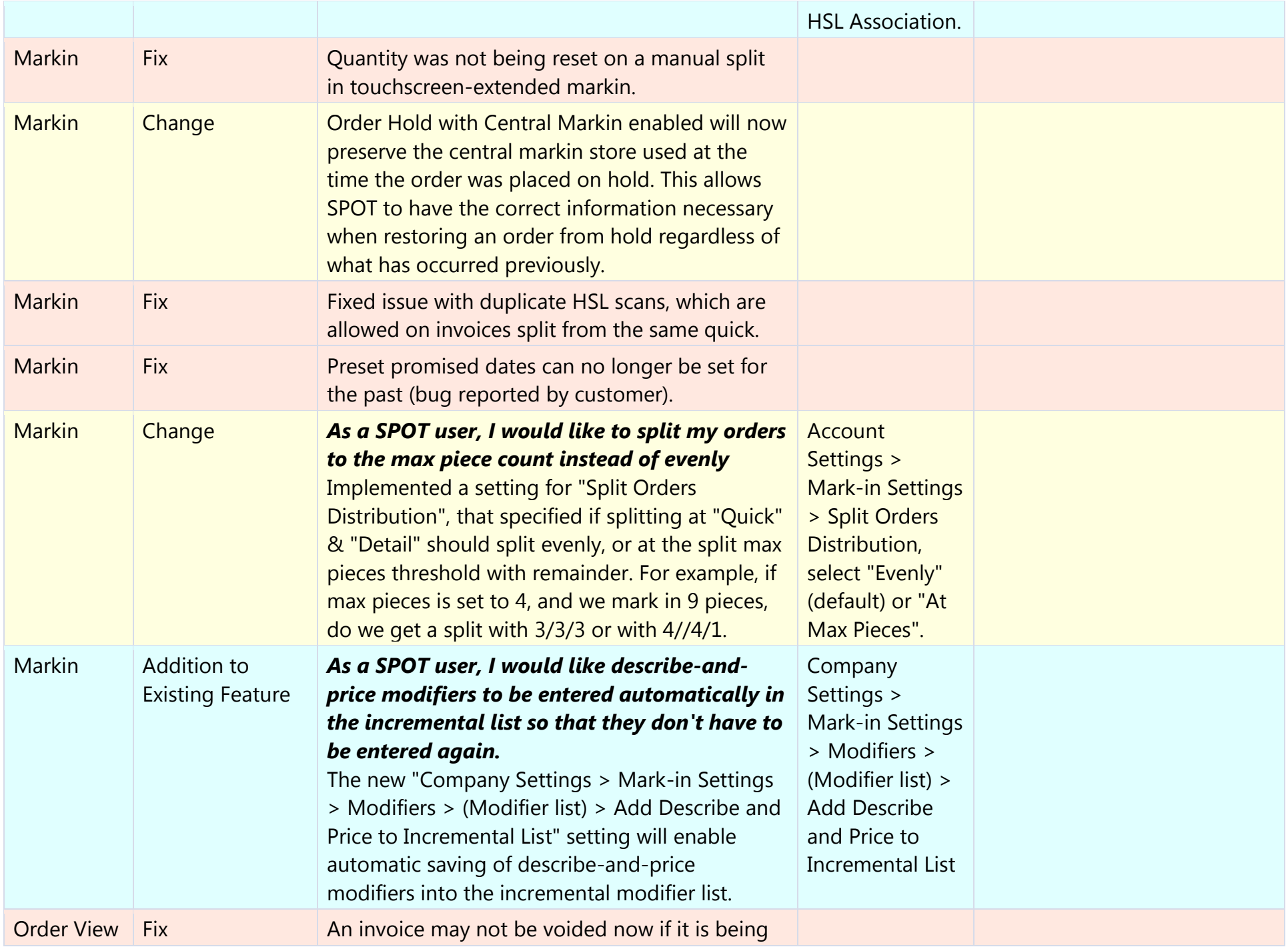

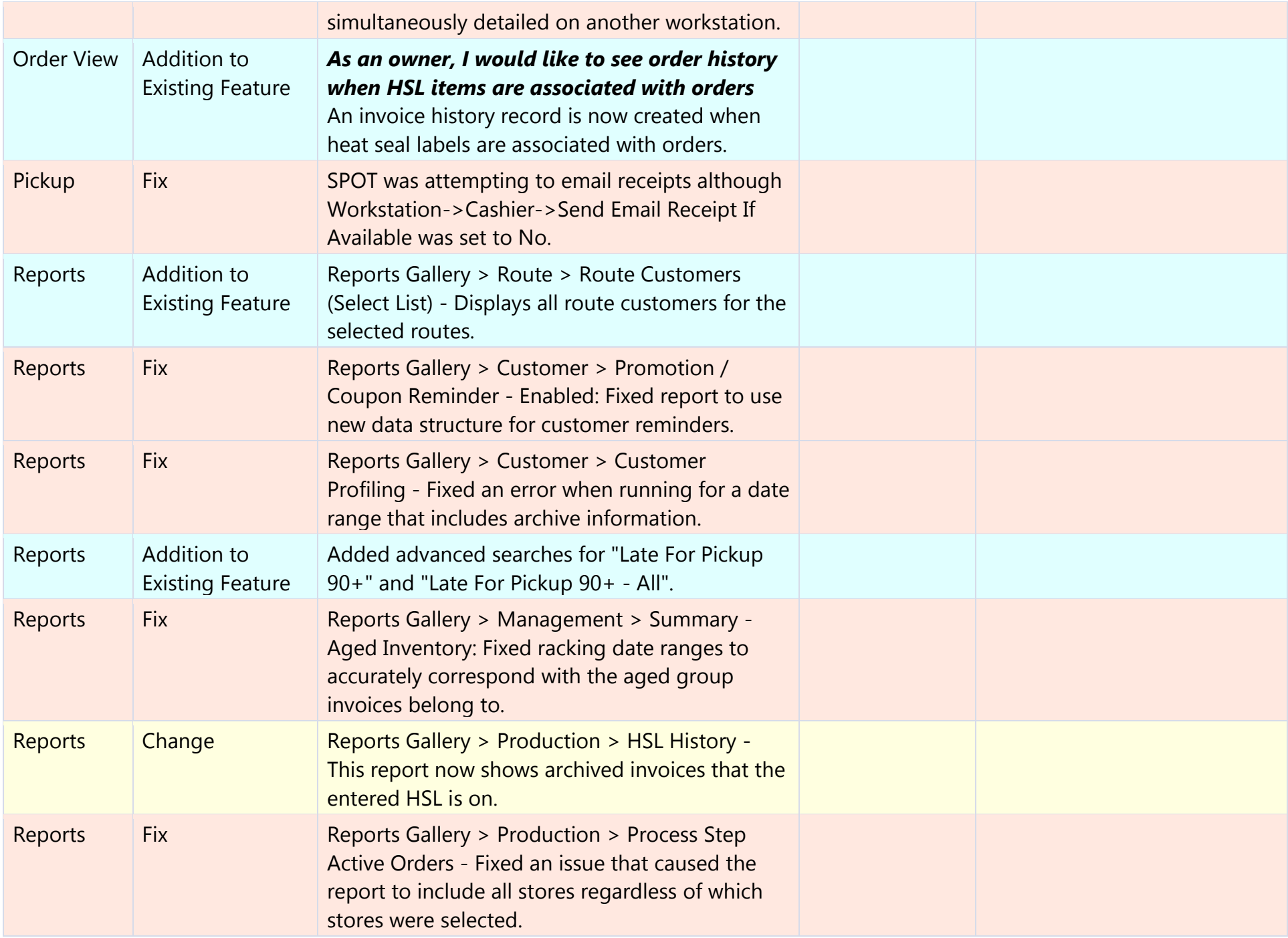

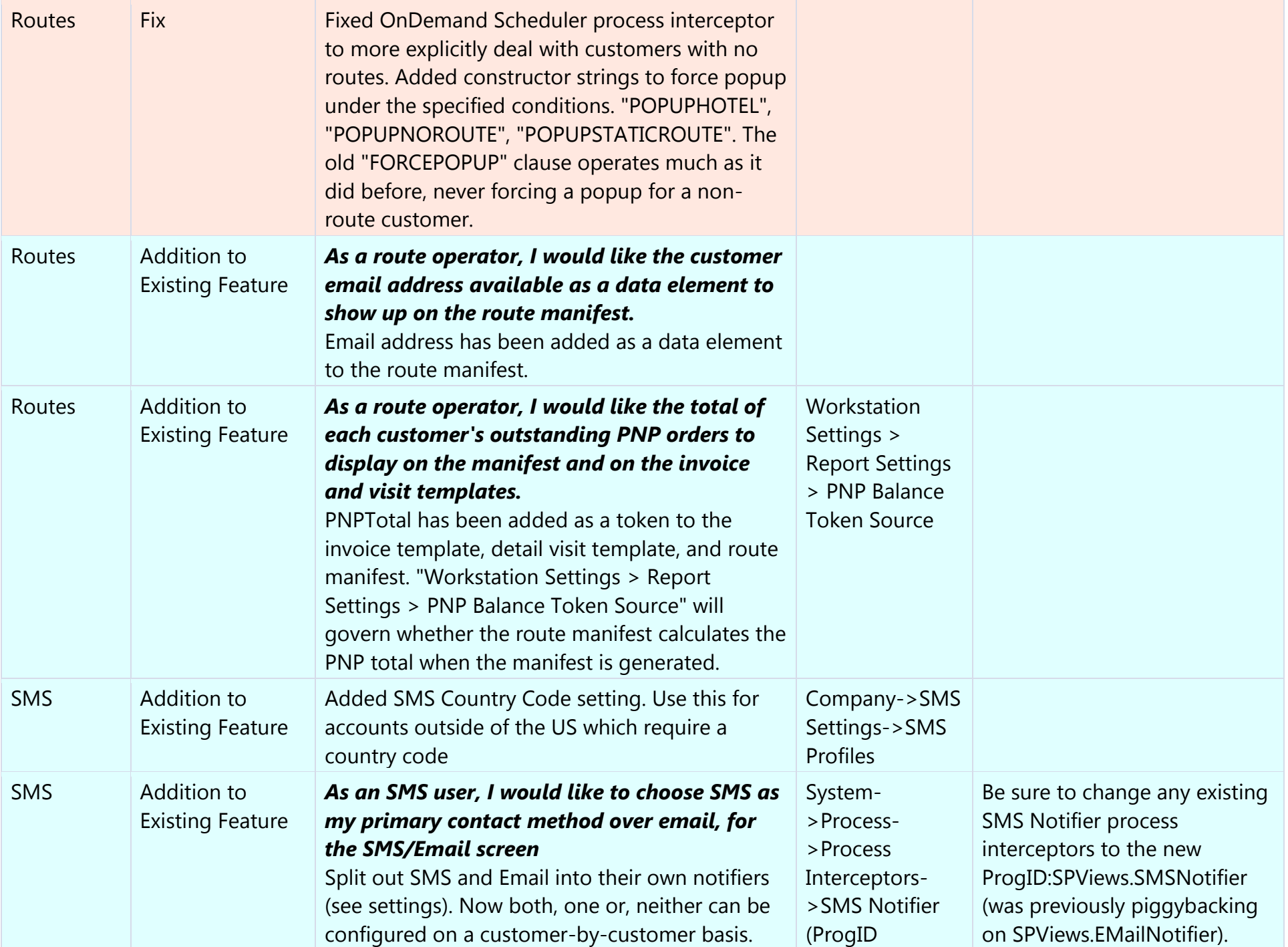

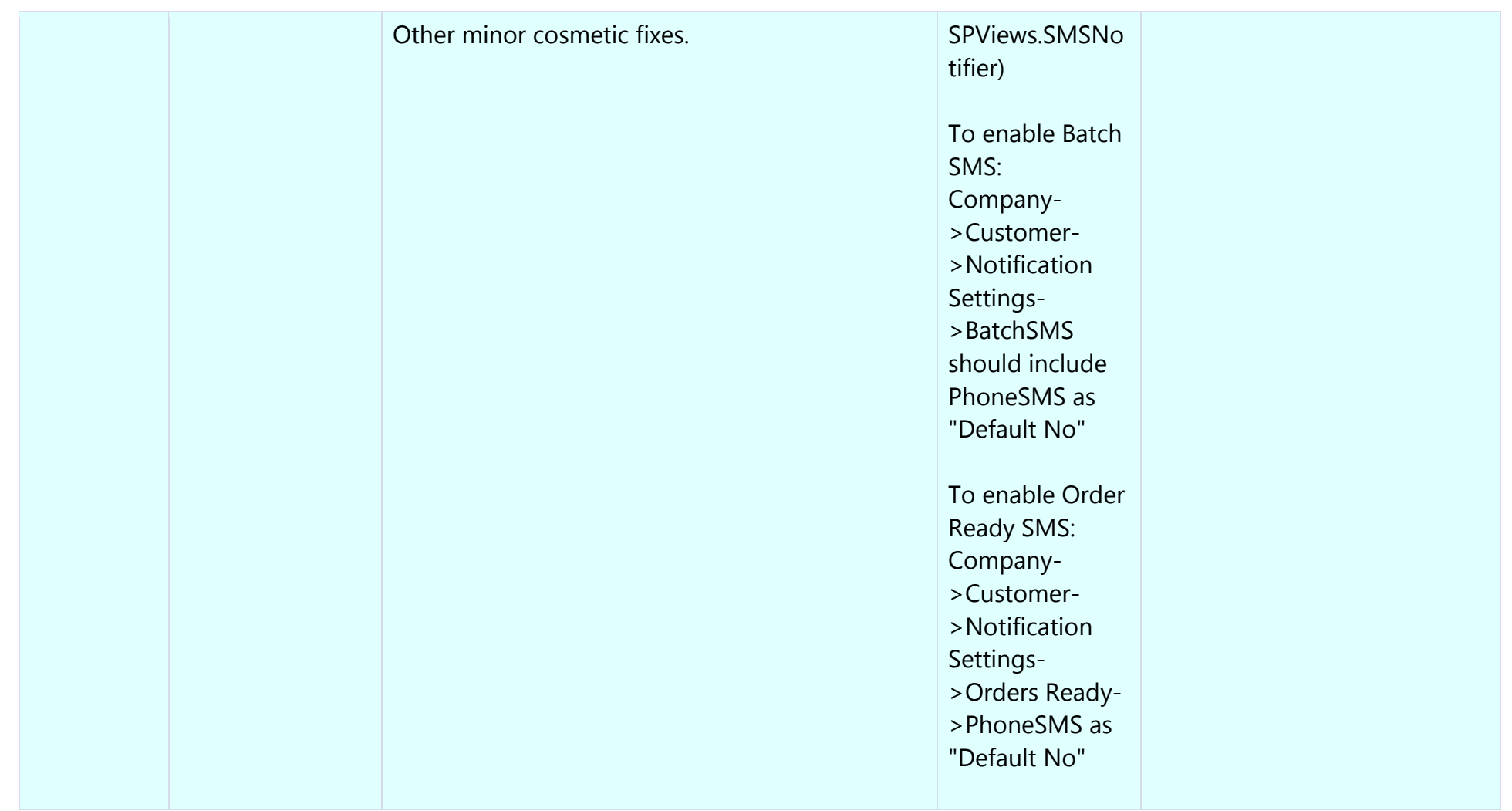